# **Introduction to NGS Data**

Matt Gitzendanner magitz@ufl.edu

Oleksandr Moskalenko om@hpc.ufl.edu

## **Generalized data path**

- } Illumina data from ICBR
- Copy data off ext3 USB Drive
- Concatenate qseq files and convert to fastq ◦ Quality assessment
- Quality filter
- Ready for analysis

#### **Managing ext3 USB drives**

- ▶ Easiest to use Linux, either real or virtual
- ▶ On MacOS: MacFuse ◦ Though not an easy fix
- } Windows ◦ ???

TIPIT

- ▔**<u>▕▖</mark>▛▕▔</u>▋░<mark>░</mark>▏**
- ▶ We are working with ICBR to offer direct data deposit into your space at HPC ◦ Ask ICBR for this if you would like it

## **For Illumina**

- Ine sequence data are in:
- } 110107\_HWUSI-EAS163FR\_00008\_FC\_D\_B\_S\_M/ Data/
	- Intensities/ BaseCalls/ s\_\*.qseq.txt

# **qseq to fastq**

- $\rightarrow$  There are many asea files per lane
- } Need to concatenate and convert to fastq
- ▶ Many scripts online to do this
- Be careful, some will convert quality encoding too

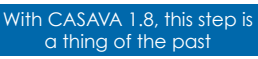

- De-multiplexing also needed if indexed libraries were used
	- Also handled by Casava 1.8

# **qseq to fastq**

cat s\_3\_1\_0???\_qseq.txt |

- perl ~/scripts/qseq2fastq.1.3quals.pl > all.1.3quals.fq
- **cat** is a convenient command to combine a bunch of files
- **?** allows wildcard in names
- } **|** sends the output of one command to the input of another
- } **>** writes the output of one command to a file

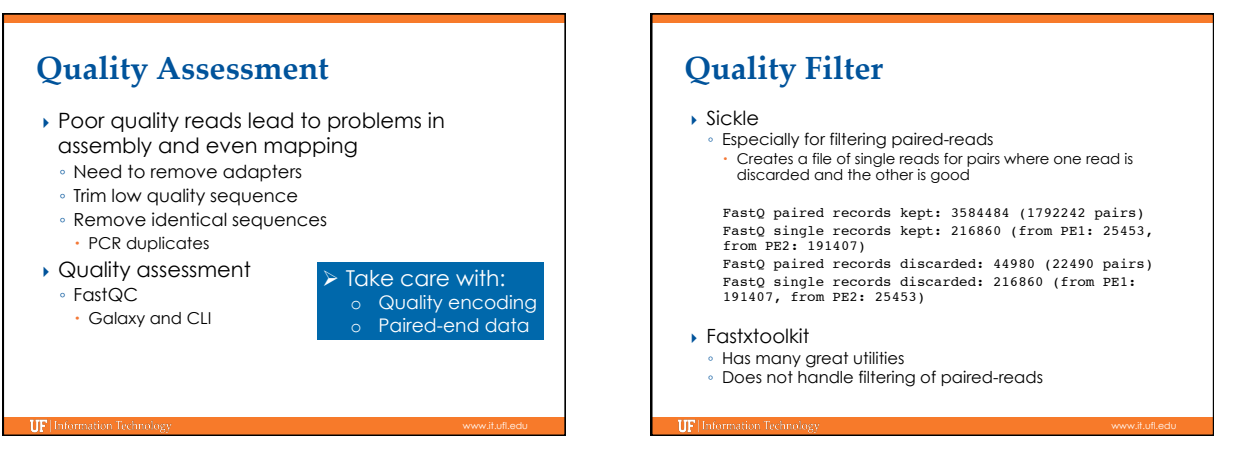

# **Compressed data formats**

 $\overline{\phantom{a}}$  Gzip

**IIF** Information Tech

- A standard file compression tool
- Files end in .gz
- Many NGS applications can natively process gzipped data files
- Use when possible: reduces storage needs, but also disk and network I/O in analyzing your data

#### } Quality score of 64, a valid score in Sanger and Illumina, is @ } Fastq record delimiter is @ } BioPerl has problems—don't use with fastq **Things to watch out for** SSSSSSSSSSSSSSSSSSSSSSSSSSSSSSSSSSSSSSSSS..................................................... ..........................XXXXXXXXXXXXXXXXXXXXXXXXXXXXXXXXXXXXXXXXXXXXXX...................... ...............................IIIIIIIIIIIIIIIIIIIIIIIIIIIIIIIIIIIIIIIII...................... .................................JJJJJJJJJJJJJJJJJJJJJJJJJJJJJJJJJJJJJJJ...................... LLLLLLLLLLLLLLLLLLLLLLLLLLLLLLLLLLLLLLLLLL.................................................... !"#\$%&'()\*+,-./0123456789:;<=>?@ABCDEFGHIJKLMNOPQRSTUVWXYZ[\]^\_`abcdefghijklmnopqrstuvwxyz{|}~ | | | | | | 33 59 64 73 104 126 S - Sanger Phred+33, raw reads typically (0, 40) X - Solexa Solexa+64, raw reads typically (-5, 40) I - Illumina 1.3+ Phred+64, raw reads typically (0, 40) J - Illumina 1.5+ Phred+64, raw reads typically (3, 40) L - Illumina 1.8+ Phred+33, raw reads typically (0, 41) @Sequence name ACTGAGCTAGCATCGATCAG + EEEEEEEEEEEEEEEEEEEE @Sequence name ACTGAGCTAGCATCGATCAG + @ABCDEEEEEEEEEEEEEEE From Wikipedia.org

## **Things to watch out for**

- } Converting quality formats unintentionally
- } Keep track of input/output formats of data manipulation tools
- Some will convert for you Can be helpful, but need to know what tool is doing
- } Don't need to transfer/keep all data provided by ICBR to HPC
	- Definitely keep the data
	- Can reprocess raw data or view some run stats
	- Rarely used though
	- Full folder from 1 lane: 54G
	- BaseCalls folder from 1 lane: 17GB

#### **Training Schedule**

īπ

- $\overline{\phantom{a}}$  Aug 28: Intro to UFHPC, getting started
- <sup>ü</sup> Sept 10: Modules, RHEL6 Transition, User Q&A
- $\checkmark$  Sept 17: The Linux/Unix Shell An Introduction
- $\checkmark$  Sept 24: Running Jobs, Submission Scripts, Modules
- <sup>ü</sup> Oct 1: Galaxy Overview, The Basics
- <sup>ü</sup> Oct 8: NGS Data Techniques: General Methods and Tools } Oct 15: NGS Data Techniques: Reference Based Mapping and
- de Novo Assembly
- ▶ Oct 22: Phylogenetic Analyses
- Oct 29: Research Computing Day: Moving Big Data
- ▶ Nov 5: Multiprocessing at the HPC Center
- } Nov 12: Using Git and CMake to Organize and Drive Data Analysis Pipelines
- ▶ Nov 19: Introduction to GPU Nodes
- ▶ Nov 29: NGS Data Techniques: RNA-Seq
- } Dec 3: NGS Data Techniques: Alternative Splicing Analysis

# **UF Research Computing**

- } Help and Support (Continued)
	- http://wiki.h
	- Documents on hardware and software resources
	- Various user guides

TIET

- Many sample submission scripts
- http://hpc.ufl.edu/support
- Frequently Asked Questions Account set up and maintenance

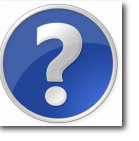